# МИНИСТЕРСТВО ОБРАЗОВАНИЯ И МОЛОДЕЖНОЙ ПОЛИТИКИ СВЕРДЛОВСКОЙ ОБЛАСТИ ГОСУДАРСТВЕННОЕ АВТОНОМНОЕ ПРОФЕССИОНАЛЬНОЕ ОБРАЗО-ВАТЕЛЬНОЕ УЧРЕЖДЕНИЕСВЕРДЛОВСКОЙ ОБЛАСТИ «КАМЕНСК-УРАЛЬСКИЙ ПОЛИТЕХНИЧЕСКИЙ КОЛЛЕДЖ» (ГАПОУ СО «КУПК»)

СОГЛАСОВАНО Председатель цикловой комиссии Технологии машиностроения И.А. Неверов

08 2020 г.

**УТВЕРЖДАЮ** Директор FAПОУ СО «КУПК» Токарева Н. Х. 2020 г.

# РАБОЧАЯ ПРОГРАММА УЧЕБНОЙ ДИСЦИПЛИНЫ

## ОП.02 Компьютерная графика

# 15.02.15 Технология металлообрабатывающего производства

Квалификация: Техник-технолог

Программа учебной дисциплины ОП.02 Компьютерная графика разработана на основе Федерального государственного образовательного стандарта СПО по специальности 15.02.15 Технология металлообрабатывающего производства, утвержденного приказом Минобрнауки России от 09 декабря 2016 года №1561

Организация - разработчик: ГАПОУ СО «Каменск-Уральский политехнический колледж», г. Каменск-Уральский.

#### Разработчик:

Анчугова Людмила Николаевна, преподаватель (высшая квалификационная категория) ГАПОУ СО «Каменск-Уральский политехнический колледж».

Проведена внутренняя техническая и содержательная экспертиза программы учебной дисциплины ОП.02 Компьютерная графика в рамках цикловой комиссии.

Рассмотрено на заседании цикловой комиссии Технологии машиностроения (протокол № 1 от 28.08.2020 г.) и одобрено методическим советом (протокол № 1 от 31.08.2020 г.)

Разработчик

 $\frac{d\mu\mu}{d\mu}$  Анчугова Л.Н.

Председатель цикловой комиссии Информационные системы

## **ОГЛАВЛЕНИЕ**

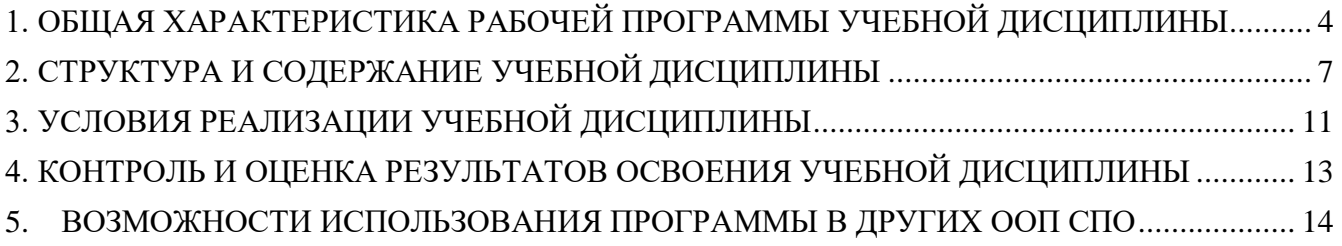

### <span id="page-3-0"></span>**1. ОБЩАЯ ХАРАКТЕРИСТИКА РАБОЧЕЙ ПРОГРАММЫ УЧЕБНОЙ ДИСЦИПЛИНЫ**

### **1.1. Область применения рабочей программы**

Рабочая программа учебной дисциплины **ОП.02 Компьютерная графика** является частью основной образовательной программы в соответствии с ФГОС СПО по специальности 15.02.15 Технология металлообрабатывающего производства, укрупненная группа 15.00.00 МАШИНОСТРОЕНИЕ

**1.2. Место дисциплины в структуре основной образовательной программы:**  дисциплина входит в общепрофессиональный цикл по специальности **15.02.15 Технология металлообрабатывающего производства.**

Учебная дисциплина наряду с учебными дисциплинами общепрофессионального цикла обеспечивает формирование общих и профессиональных компетенций для дальнейшего освоения профессиональных модулей.

### **1.3. Цель и планируемые результаты освоения дисциплины:**

В результате освоения дисциплины обучающийся должен **уметь:**

- использовать приемы работы в САПР «Компас 3D»;
- создавать файл детали и назначать характеристики конкретным материалам;
- определять свойства детали, сохранять файл модели;

 использовать технологии моделирования (моделирование твердых тел, поверхностное моделирование);

- создавать сборки из деталей трёхмерных моделей;
- создавать сборки конструкций (сборочные единицы);
- моделировать и собирать основные сборочные единицы главной сборки;
- создавать параметрические модели;
- получать доступ к информации из файлов данных;
- сохранять работу для будущего доступа;
- создавать фотореалистичные изображения детали или конструкции;
- создавать анимацию для демонстрации работы отдельных деталей;
- использовать руководства, таблицы, перечни стандартов и каталогов на продукцию;
- создавать и разрабатывать чертежи 2D по ЕСКД;
- создавать, редактировать и оформлять чертежи на персональном компьютере;
- выполнять разрезы и виды в системе «Компас 3D»;
- создавать файлов спецификаций;
- добавлять стандартные изделия из Менеджера библиотек;

В результате освоения учебной дисциплины обучающийся должен **знать:**

- Современные технологии в профессиональной сфере деятельности;
- Механические системы и их технические возможности;
- Принципы разработки чертежей;
- Как собирать сборочные единицы;
- Как создать фотореалистичное изображение;
- Чертежи по стандарту ЕСКД вместе с письменной инструкцией;
- Правила чертежей и ЕСКД;
- Использование руководств, таблиц, перечней стандартов и каталогов на продукцию;
- Основные приемы создания эскизов.

Результатом освоения программы учебной дисциплины является овладение обучающимися<br>элементами общих (ОК) и профессиональных (ПК) компетенций:

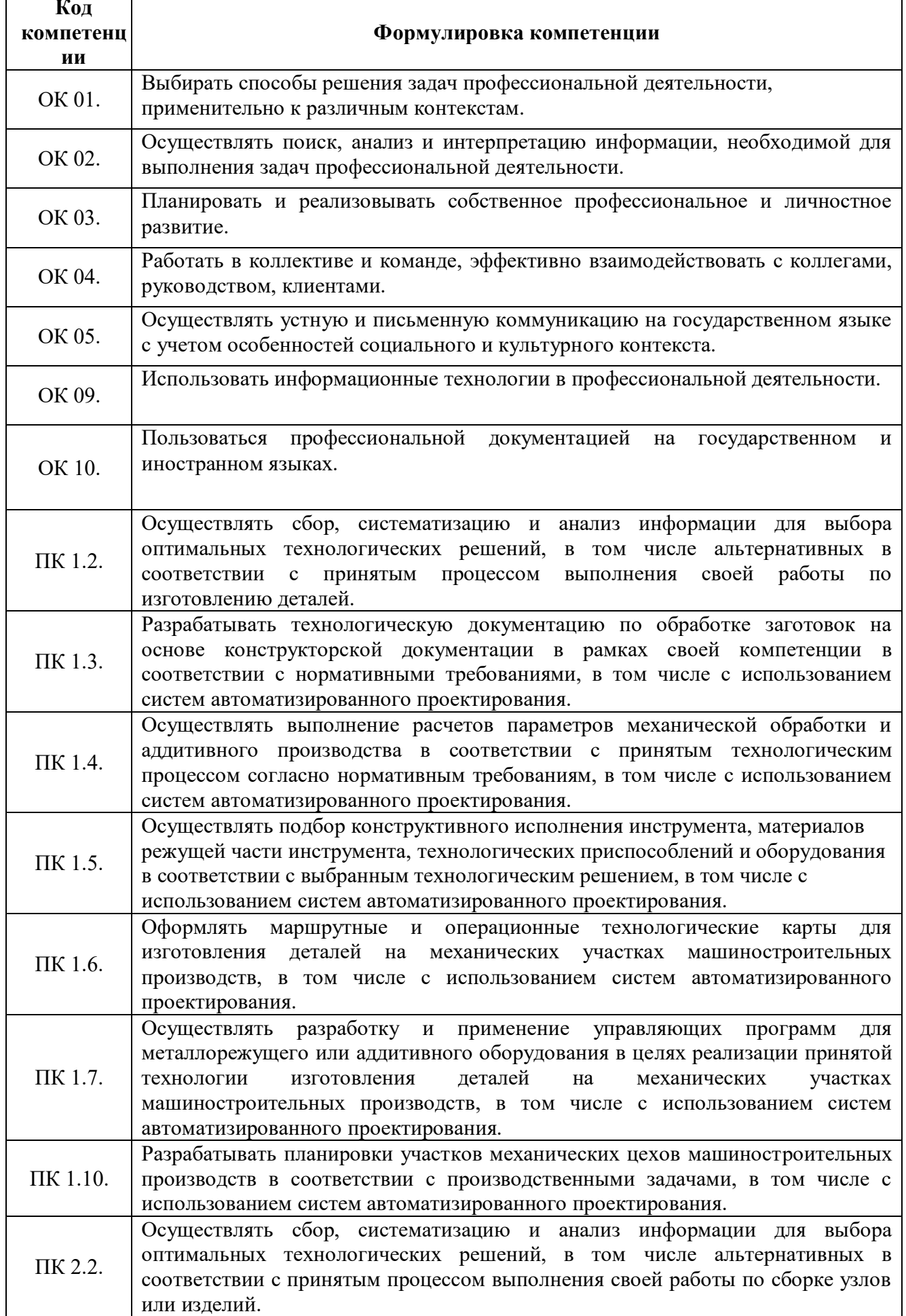

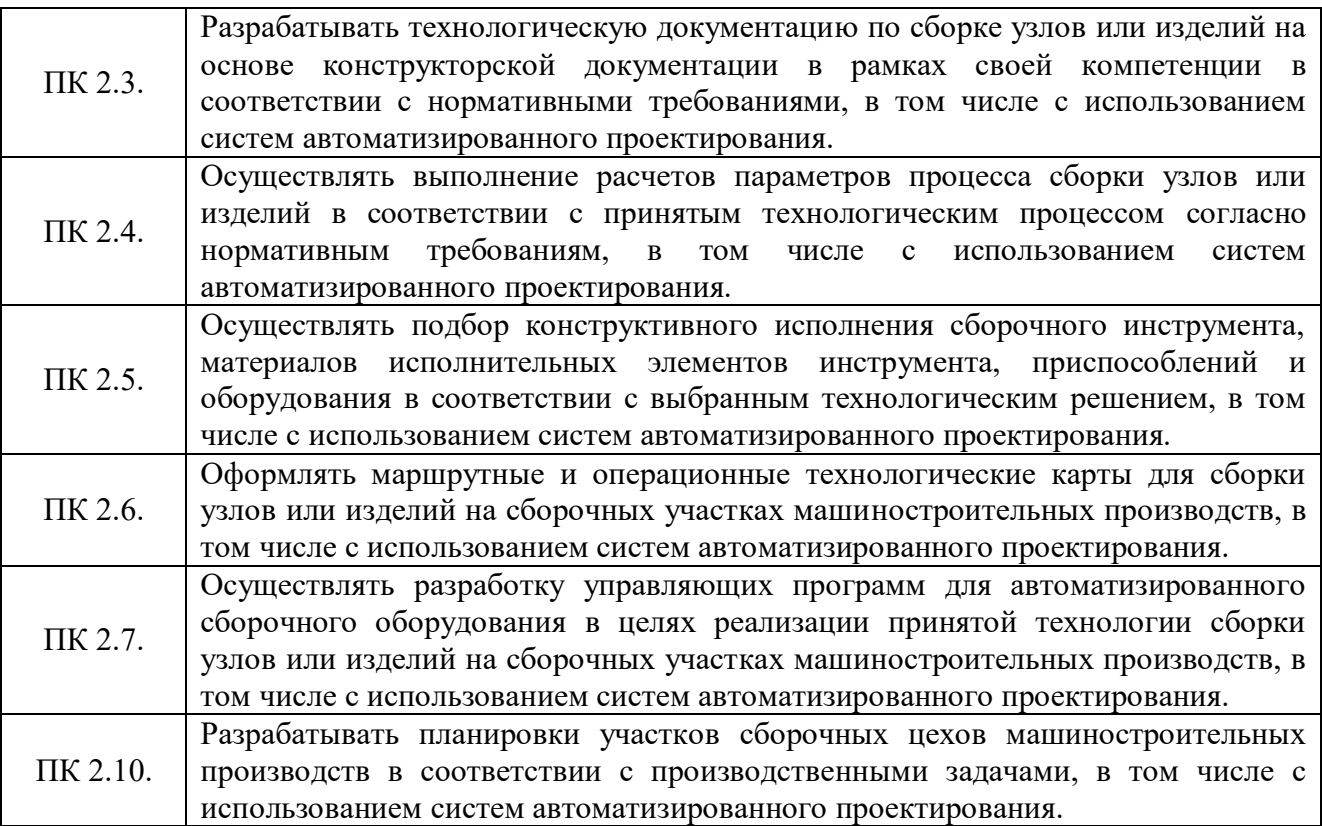

# **2. СТРУКТУРА И СОДЕРЖАНИЕ УЧЕБНОЙ ДИСЦИПЛИНЫ**

# **2.1 Объем учебной дисциплины и виды учебной работы**

<span id="page-6-0"></span>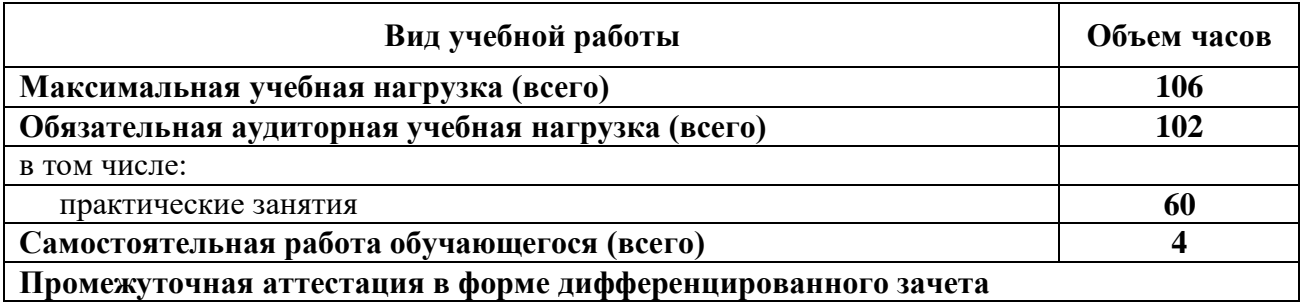

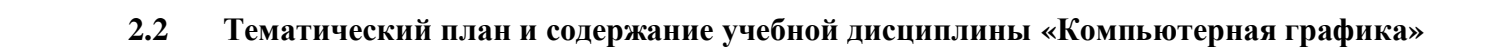

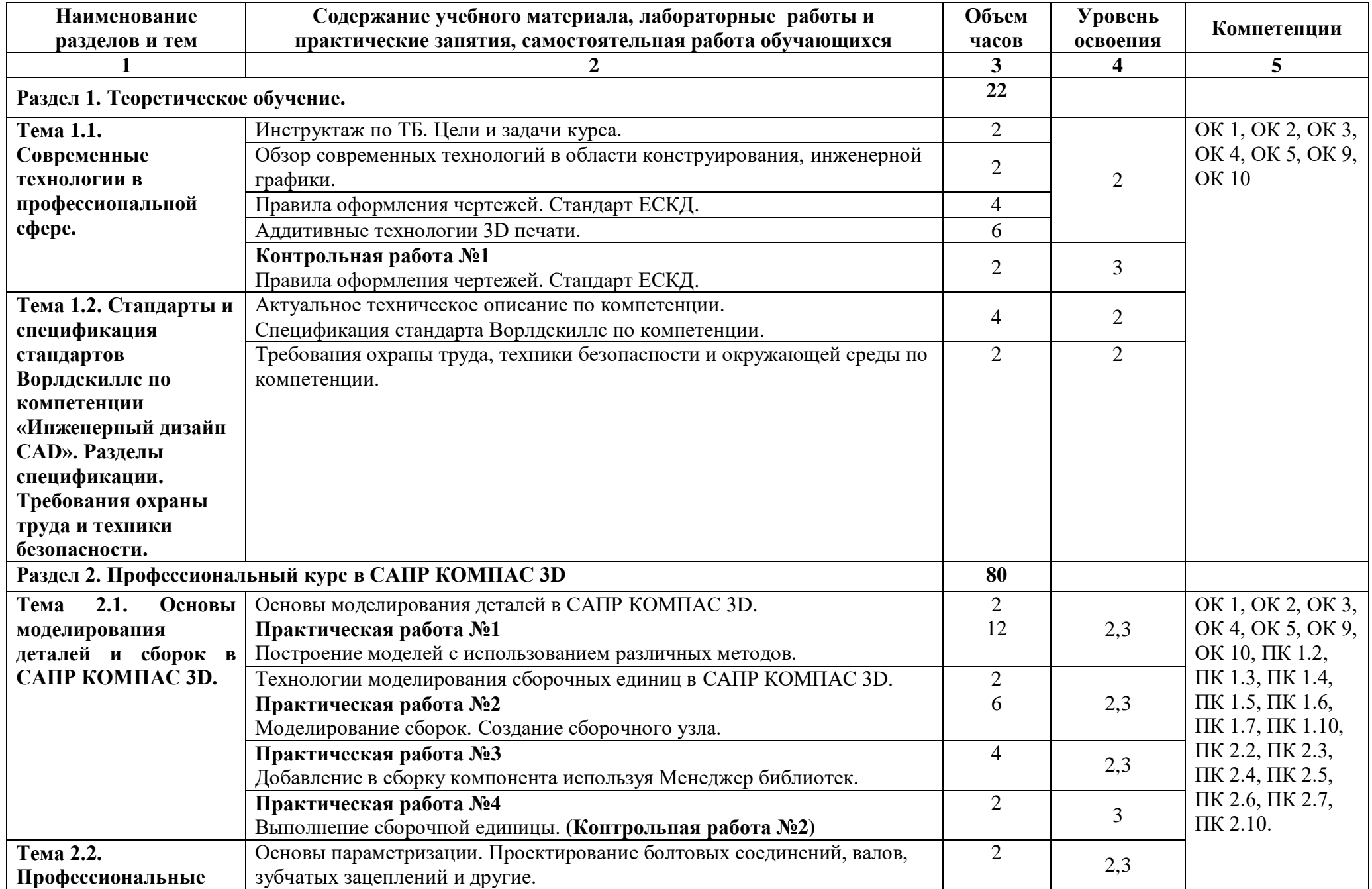

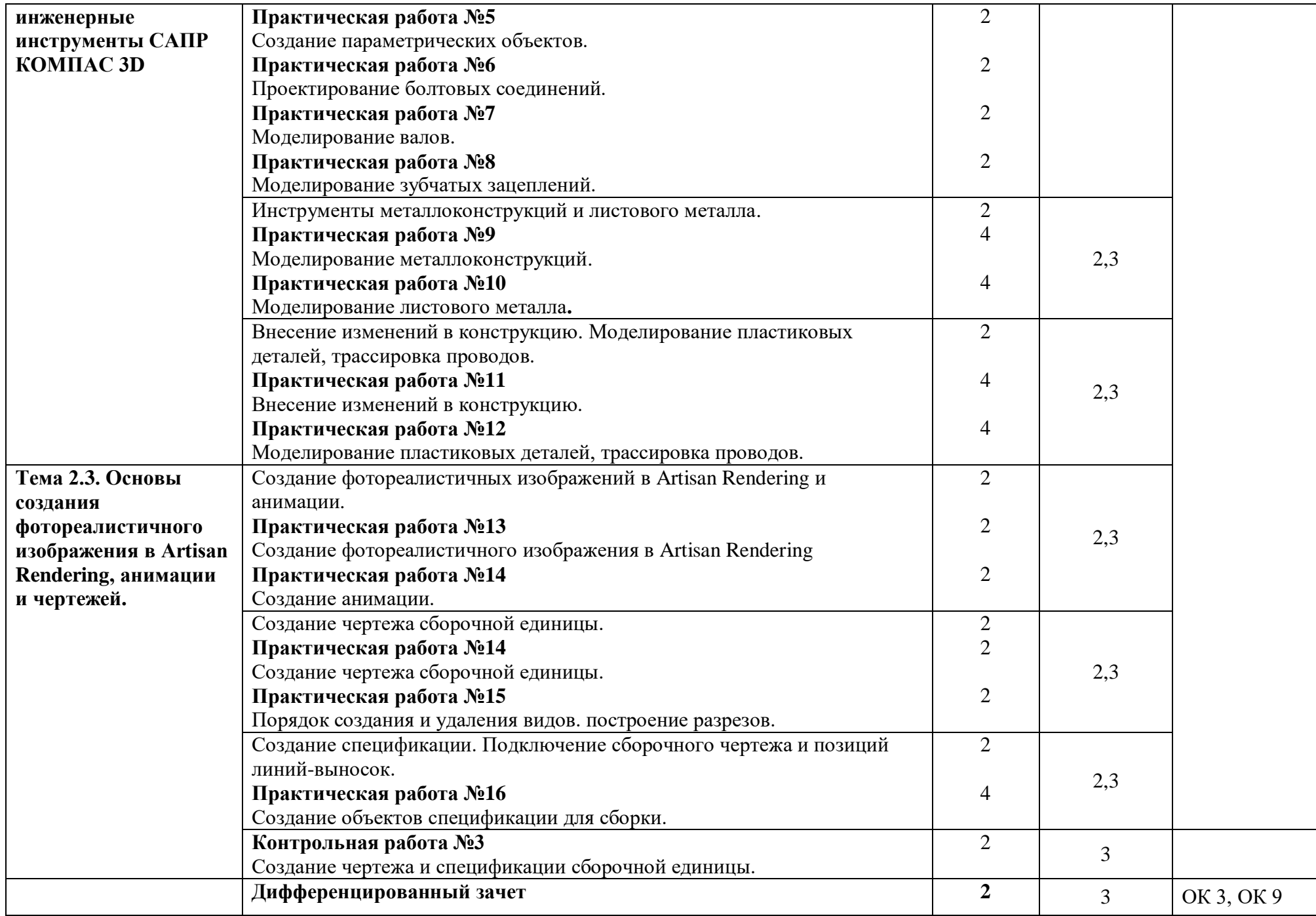

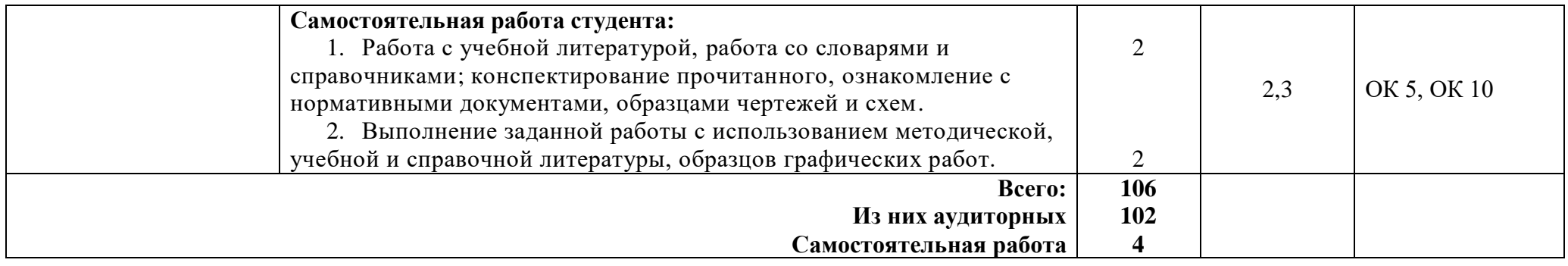

### **3. УСЛОВИЯ РЕАЛИЗАЦИИ УЧЕБНОЙ ДИСЦИПЛИНЫ**

### <span id="page-10-0"></span>**3.1. Для реализации программы учебной дисциплины должны быть предусмотрены следующие специальные помещения:**

Реализация программы предполагает наличие учебного кабинета «Компьютерная графика» (г. Каменск-Уральский, ул. Алюминиевая, 60, кабинет 101А).

Оборудование учебного кабинета:

- Автоматизированные рабочие места на 12-15 обучающихся (Процессор не ниже Core i3, оперативная память объемом не менее 4 Гб);
- Автоматизированное рабочее место преподавателя (Процессор не ниже Core i3, оперативная память объемом не менее 4 Гб);
- Мебель по количеству обучающихся
- Проектор и экран;
- Маркерная доска;
- Программное обеспечение общего и профессионального назначения.

### **3.2. Информационное обеспечение обучения**

Перечень используемых учебных изданий, Интернет-ресурсов, дополнительной литературы

### **Оcнoвныe иcтoчники:**

1. Летин А.С. Компьютерная графика.- М.: Форум, 2007 г.

2. Самсонов В.В. Автоматизация конструкторских работ в среде Компас-3D. - М.: Академия, 2009 г.

3. Коржов Н.П. Создание конструкторской документации средствами компьютерной графики. - М.: МАИ-ПРИНТ, 2008 г.

4. Новиков О.А. Автоматизация проектных работ в технологической подготовке машиностроительного производства. - М.: МАИ-ПРИНТ, 2007 г.

### **Дополнительные источники**

5. Красильникова Г.А. Автоматизация инженерно-графических работ. - СПб.: Питер, 2000

г.

6. Попов В.Б. Основы информационных и телекоммуникационных технологий. Введение в компьютерную графику. - М.: Лучшие книги, 2007 г.

7. Компьютерные чертежно-графические системы для разработки конструкторской и технологической документации в машиностроении /под ред. Л.А. Чемплинского. - М.: Академия, 2002 г.

### **Для преподавателя:**

1. Федеральный закон Российской Федерации от 29 декабря 2012 г. № 273-ФЗ «Об образовании в Российской Федерации».

2. ФГОС по специальности 15.02.15 Технология металлообрабатывающего производства

### **Интернет-ресурсы (И-Р)**

1. [https://worldskills.ru](https://worldskills.ru/) – сайт Союза «Молодые профессионалы (Ворлдскиллс Россия)».

2. [http://www.edu.ru](http://www.edu.ru/) - каталог образовательных Интернет-ресурсов: учебно-методические пособия.

3. [http://www.profobrazovanie.org](http://www.profobrazovanie.org/) - сайт для преподавателей системы профессионального образования.

4. [http://fcior.edu.ru](http://fcior.edu.ru/) - Федеральный центр информационно-образовательных ресурсов.

- 5. [https://www.intuit.ru](https://www.intuit.ru/) Национальный Открытый Университет «ИНТУИТ»
- 6. [https://ascon.ru](https://ascon.ru/) сайт Российской системы трехмерного проектирования.

7. <https://autocad-lessons.ru/uroki-kompas-3d/> - профессиональный онлайн-центр изучения

САПР.

В случае изменения графика образовательного процесса и перевода обучающихся на дистанционное обучение возможно проведение занятий, консультаций с применением программ Zoom, Skype и т.д.

## <span id="page-12-0"></span>4. КОНТРОЛЬ И ОЦЕНКА РЕЗУЛЬТАТОВ ОСВОЕНИЯ УЧЕБНОЙ ДИСЦИПЛИНЫ

Контроль и оценка результатов освоения учебной дисциплины «Компьютерная графика» осуществляется преподавателем в процессе проведения практических работ, тестирования, а также выполнения обучающимися индивидуальных заданий, внеаудиторной самостоятельной работы.

Контроль и оценка результатов освоения учебной дисциплины осуществляется преподавателем в процессе проведения практических занятий, тестирования, а также выполнения обучающимися индивидуальных заданий, проектов.

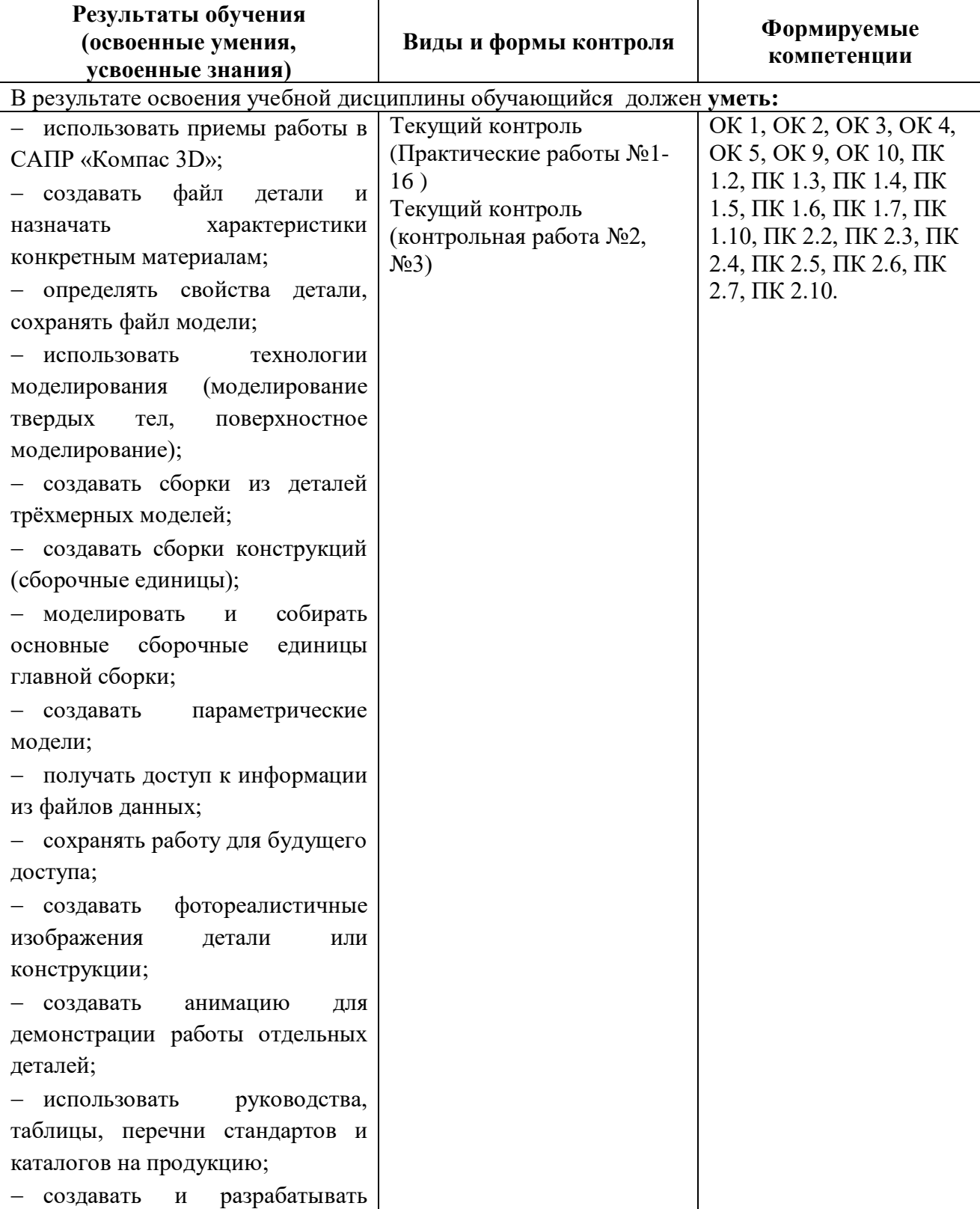

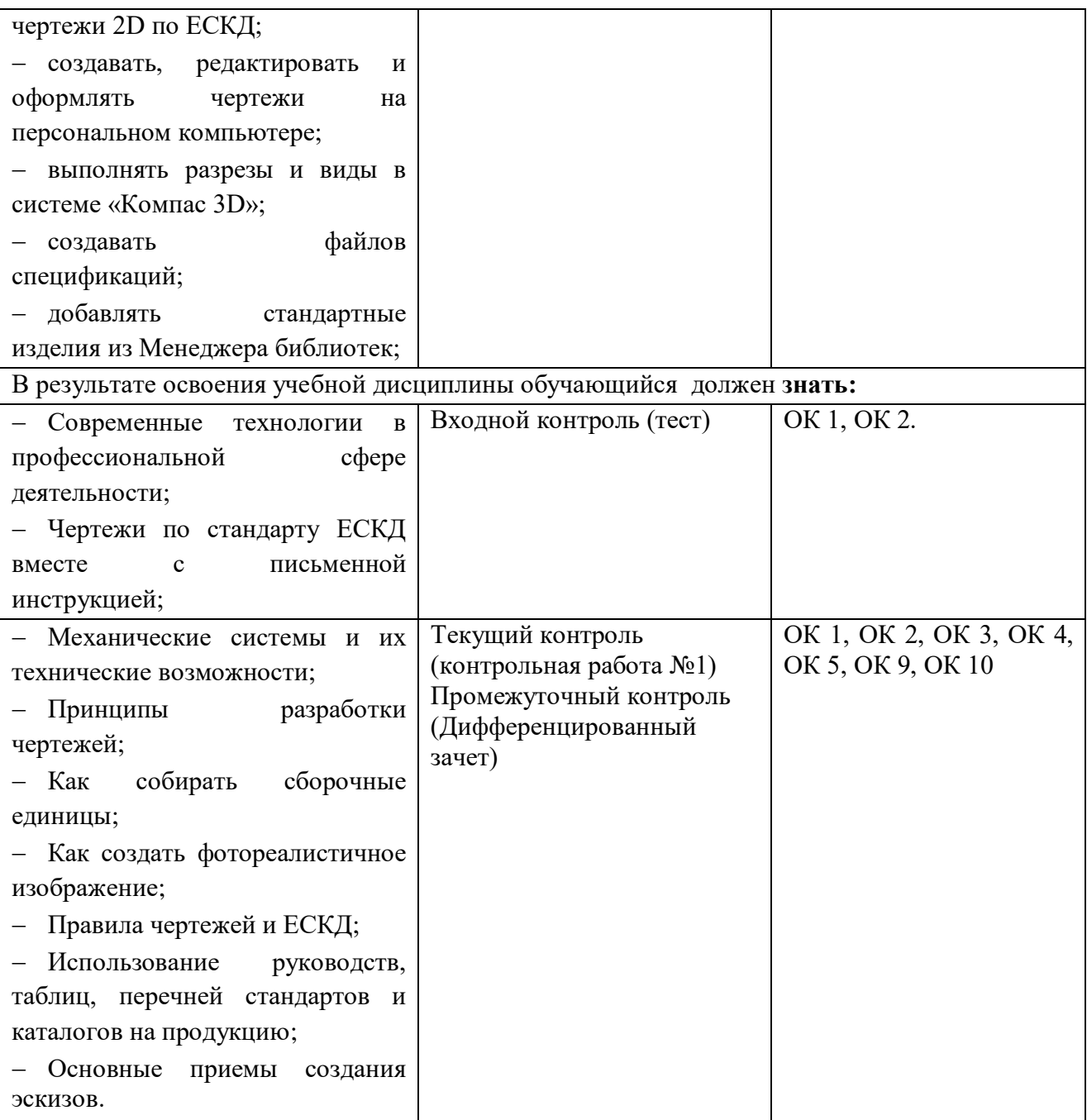

## **5. ВОЗМОЖНОСТИ ИСПОЛЬЗОВАНИЯ ПРОГРАММЫ В ДРУГИХ ООП СПО**

<span id="page-13-0"></span>Рабочая программа может быть использована для обучения укрупненной группы профессий и специальностей 15.00.00. Машиностроение.